## **EvoBoGa - Feature #624**

## **Neue Nutzergruppe einbauen**

10/29/2019 11:57 AM - G. Dröge

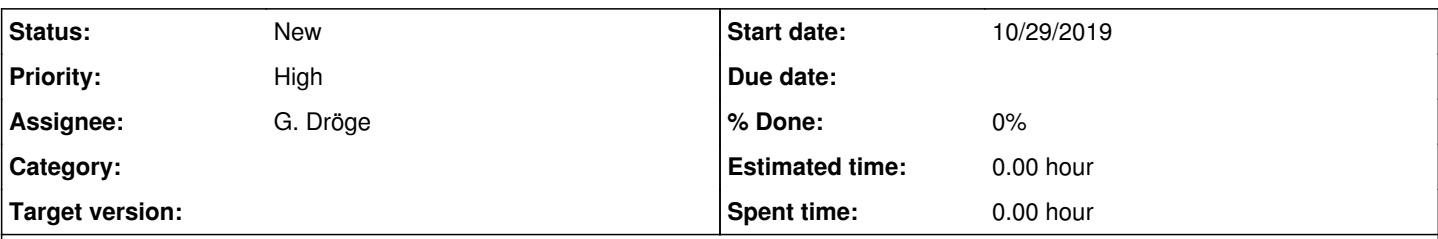

## **Description**

Gruppe "user" ist der default User, mit den meisten Rechten. Bei EvoBoGa entspricht das dem Kuratoren-Status.

Gast ist ohne Login mit den wenigsten Rechten

Neue Gruppe "restrictedUser" für Ebene Forschende oder lieber als "hasRestrictedAccess" benennen mit type 2 analog zu den anderen?

--> in B-HIT allgemein reinnehmen

--> <https://github.com/webvimark/user-management> prüfen wie ich die Rolle dann entsprechend anspreche <https://stackoverflow.com/questions/49187398/yii2-auth-rule-usage-yii2-rbac>

--> in Registrier-Formular schon einbauen, ob man Kurator oder "normaler" Forscher ist